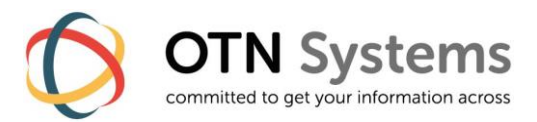

# **XTRAN FOR SERVICE ENGINEERS**

# **Course description**

## • **Target Audience**

XTran Service Engineers who are responsible for the configuration, daily maintenance and troubleshooting of XTran networks.

### • **Course Prerequisites**

Basic knowledge of telecommunications (IP and WAN technologies) and electronics.

## • **Course Objectives**

After the training, the students should be able to:

- ο position XTran and MPLS-TP technology;
- ο setup a basic XTran network
- ο setup a basic set of tunnels and Ethernet-services
- ο demonstrate TXCare
- ο install and replace the HW components of an XTran network
- ο use the XTran Management System (TXCare) monitoring functions to indicate and solve alarms
- ο use the TXCare to set up tunnels and services for Ethernet & E1/T1 applications
- ο use the TXCare to set up basic routing functionality
- ο use the OAM-features of TXCare to perform measurements
- ο install TXCare and perform upgrades
- ο perform the TXCare backup procedures

#### • **Exercises**

Hands-on training is included.

#### • **Duration**

5 days

### **Contents**

## The course "XTran for Service Engineers – Getting Started" is part of this curriculum.

### • **XTran for Service Engineers – Getting Started**

*For more detailed information : see the description of this course.*

- ο Introduction into MPLS-TP & XTran
- ο XTran Essential Components
- ο XTran Getting Started
- ο Tunnels & Services
- ο TXCare

## • **XTran for Service Engineers – In-Depth**

### ο **MPLS-TP Technology**

In this module we expand on the underlying principles of MPLS and MPLS-TP and its implementation in XTran.

#### ο **TXCare**

We will explain more TXCare features, like the upgrade process, the Remote Client and various maintenance topics.

#### ο **XTran Interface Modules**

In this chapter we present an overview of all XTran interface modules.

The students will install/replace, configure different applications and (re)connect peripheral equipment on the following modules: 4-GC-LW, 4-GO-LW, 1-10G-LW & 4-E1T1-L.

Several security-related functions are treated.

We discuss and implement the basic routing functionality of the 9-L3A-L.

ο **XTran OAM**

We discuss the OAM-features of XTran : performance measurements, logging options and some troubleshooting exercises.

ο **XTran Troubleshooting**

We discuss some tips and tricks for troubleshooting in XTran networks.